## **SketchUp Pro K-12 Statewide License Grant Program - License Code(s) for MONTANA**

## **THE FOLLOWING INFORMATION IS PROVIDED BY TRIMBLE:**

**Here's a rundown of how our grant licensing works and what information you will need to know:**

- **To determine which version of SketchUp Pro a school should use, please visit[;](http://help.sketchup.com/en/article/36208) [SketchUp Hardware & Software Requirements](http://help.sketchup.com/en/article/36208)**
- **Make sure you have downloaded the corresponding version of SketchUp Pr[o](http://www.sketchup.com/download/all) [here.](http://www.sketchup.com/download/all)**
- **You can use the below table as a 'quick guide' to help determine the proper version of SketchUp to Download.**

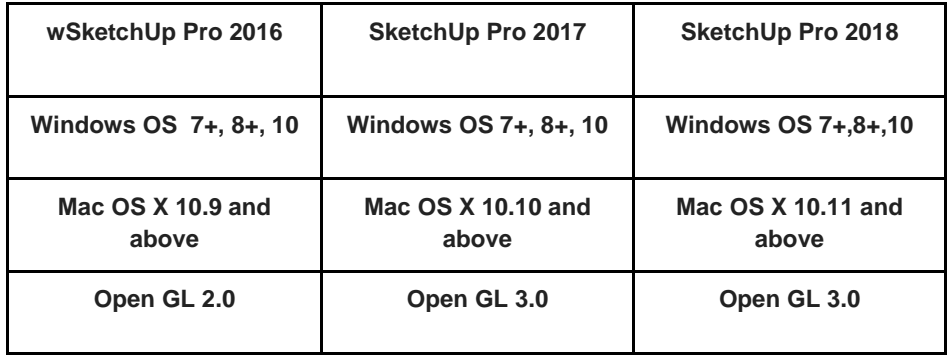

- **Your SketchUp Pro license is platform agnostic, which means the license codes will work on both Mac or Windows machines.**
- **A Single license code for each corresponding version of SketchUp Pro is provided for use on all school computers within your locality - the same code can be used for individual teacher computers, school lab computers, or school laptops.**
- **Each time a license is applied to a computer, that computer is node-locked with one license activation from the total pool of license activations (we have provided your state with plenty of activations).**
- **Computer Tech Administrators: To authorize multiple computers at once, this is your imaging workflow: Review the steps i[n](http://help.sketchup.com/en/article/3000229) [this Knowledge Center article](http://help.sketchup.com/en/article/3000229) to see how to use the "activation\_info.txt" file. Go to the section titled, Authorizing SketchUp on a Network as an Administrator.**
- **Computers need to be connected to the internet when authorizing SketchUp Pro. Internet connectivity is not required after SketchUp Pro has been successfully authorized.**
- **You can download SketchUp Pro from our website [here](http://www.sketchup.com/download/all)**
- **Your schools are welcome to use any of the aforementioned versions of SketchUp as long as those licenses have not yet expired.**
- **Please refer to ou[r](http://www.sketchup.com/) [SketchUp website](http://www.sketchup.com/) an[d](http://help.sketchup.com/en) [Knowledge Center](http://help.sketchup.com/en) fo[r](http://help.sketchup.com/en/article/43176) [download](http://help.sketchup.com/en/article/43176) an[d](http://help.sketchup.com/en/article/56085) [install](http://help.sketchup.com/en/article/56085) instructions, [training materials](http://www.sketchup.com/learn)[,](http://help.sketchup.com/en/article/95079) [getting started guides](http://help.sketchup.com/en/article/95079)[,](http://www.sketchup.com/learn/videos?playlist=58) [video tutorials,](http://www.sketchup.com/learn/videos?playlist=58) and more.**
- **Please be sure to keep these codes within your school or district. They are not to be shared with schools of higher education, facilities personnel, or other government departments/officials/staff/parents.**
- **Please do not post the license code on any publicly accessible site.**
- **Grant Licenses cannot be used for commercial (for-profit) work of any kind.**
- **For questions regarding SketchUp , please see our [Knowledge Center.](http://help.sketchup.com/en)**
- **These licenses are provided free of charge by Trimble Inc. You are NOT PERMITTED to charge any fee whatsoever to any school/district/educator receiving them.**

*Each version of SketchUp Pro has a unique license that cannot be used with different versions of SketchUp Pro.*

*Special note regarding private schools: Trimble does not issue license grants to individual or private schools. Trimble offers highly discounted SketchUp Pro EDU licenses to schools, for as little as \$15 per seat, per year. Please Trimble's [licensing information page,](http://www.sketchup.com/buy/education-licenses) with links to their network of [resellers](http://www.sketchup.com/buy/resellers) who can fulfill your request. All schools are also permitted to download and use the free product, [SketchUp Make.](http://www.sketchup.com/products/sketchup-make)*

## **If you have read the preceding instructions, qualify and are ready to receive a Montana K12 SketchUp Pro grant license, please email your request to:**

**[opihelpdesk@mt.gov](mailto:opihelpdesk@mt.gov)**